*Check if all elements of the array are equal to each other*

*as a result printf ("YES"); or printf ("NO");*

}

## *expample*

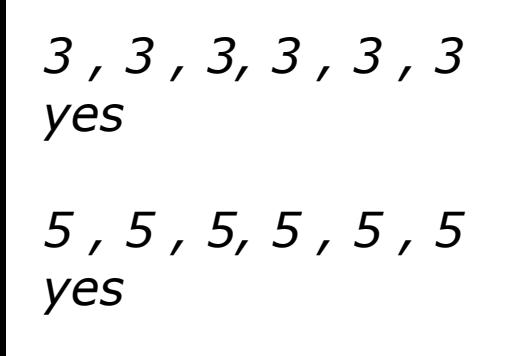

```
3, 4 , 3 , 3 ,3 , 3
no
```

```
void searchArray(int arr[], int length) {
   int checkNum = 0;
  for (int i = 0; i < length - 1; i++) {
     if (arr[i] != arr[i + 1]) {
         checkNum = 1;
        break; // need to already exit, no need to continue loop
 }
 }
   if (checkNum == 0) {
         std::cout << "yes" << std::endl;
 }
  if (checkNum == 1) std::cout << "no" << std::endl;
 }
```
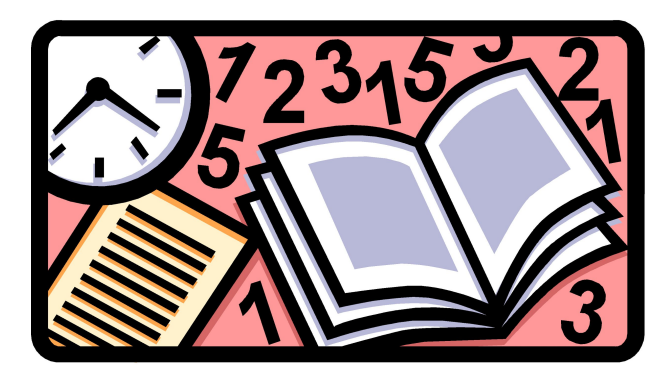

```
void searchArray(int arr[], int length) {
  int checkNum = 0;
 for (int i = 1; i < length; i++) {
    if (arr[i] != arr[i - 1]) { // if you change to i - 1 change loop condition as well
       checkNum = 1; break;
\qquad \qquad \} }
 if (checkNum == 0) {
        std::cout << "yes" << std::endl;
 }
 if (checkNum == 1) {
     std::cout << "no" << std::endl;
 }
}
```